# **6 Benefícios da Certificação de Produtos: Avaliação de Impacto Econômico**

Os impactos econômicos decorrentes do processo da certificação de produtos constituem-se no tema central da presente pesquisa de mestrado, matéria que é discutida no presente capítulo. A análise de impacto econômico fundamentou-se no tratamento estatístico das séries históricas de produção de quatro produtos criteriosamente selecionados, cujos critérios de identificação foram discutidos no capítulo anterior.

Como ferramenta de tratamento dos dados, fez-se uso de um método de regressão para a estimativa de parâmetros que fundamentam o modelo matemático utilizado. Dentre as diferentes alternativas de modelos econômicos, optou-se por um método de regressão linear, caracterizado no Capítulo 2, item 2.4.1, sob o título "Mínimos quadrados" (*Least Squares* LS), já que as características da relação entre variáveis explicativas (relacionadas à certificação e a outros fatores relevantes da produção e a variável dependente (produção) configurou-se como a técnica mais adequada, conforme será mostrado no presente capitulo. Este é o método de regressão que faz uso de equações simultâneas, estruturadas em um sistema em que as técnicas estatísticas são versáteis e extensamente utilizadas, quer pela sua simplicidade, quer pela limitação das condições especificas restritas a um determinado tipo de relação entre os parâmetros. Como premissa básica, o modelo supõe que o termo de perturbação referente a uma observação qualquer (e.g.: uma determinada produção anual não apresenta correlação direta com a produção de um ano subseqüente), requerendo que a distribuição dos dados seja de caráter aleatório (não se ajustam a uma função específica), portanto não sendo influenciado pelo termo de perturbação de uma outra observação qualquer (não autocorrelação).

# **6.1. Descrição do modelo proposto**

De um modo geral, um sistema de regressão linear de múltiplas variáveis opera com um grupo de equações que contêm parâmetros desconhecidos, cuja solução pode ser resolvida por distintas técnicas e algoritmos matemáticos. Dentre as alternativas de métodos numéricos disponíveis, o tradicional emprega a técnica dos mínimos quadrados, que considera a interdependência entre as equações que compõem o sistema.

A forma geral do sistema é descrita pela seguinte expressão:

$$
F(Y_t, X_t, \beta) = u_t \tag{6.1}
$$

Que também pode ser escrita na forma alternativa que explicita a variável produção (Y):

$$
Y = X \cdot \beta + u \tag{6.2}
$$

Uma observação da variável produção,  $y_t$ , denota, na realidade, o vetor das variáveis endógenas, que materializa o valor da produção num determinado tempo "t". Nestas mesmas equações,  $x_t$  representa o vetor de variáveis exógenas, que explicam a produção, enquanto  $u_t$  denota o vetor indicador de possíveis distúrbios de correlação nas séries históricas que documentam a evolução temporal da produção. Como solução, cabe ao analista calcular as estimativas do vetor dos parâmetros  $\beta$ , que é a variável desconhecida objeto da regressão pretendida.

O software<sup>13</sup> econométrico "EViews", tradicionalmente utilizado para predição e avaliação de séries temporais, permite diferentes alternativas para se estimar os parâmetros do sistema.

Numa primeira aproximação, faz-se uso de um método de equação única para avaliar um valor provável para a média da produção. Numa segunda aproximação, estima-se, simultaneamente, o conjunto completo dos parâmetros presentes nas equações do sistema, cujo imput inicial é obtido da interação anterior. Ao combinar as aproximações, o software, de forma simultânea, calcula os parâmetros  $\beta$  por intermédio das equações mostradas a seguir, fazendo uso de

<sup>&</sup>lt;sup>13</sup> Versão para universidades EViews 3.0, disponível para download por tempo limitado no endereço http://www.eviews.com/download/download.html.

técnicas que esclarecem a correlação nos resíduos gerados por cada interação. Para simulação do presente estudo de caso, foi utilizado o método da Soma dos Mínimos Quadrados (LS Least Squares). O mecanismo pode ser descrito pelo seguinte sistema de equações lineares:

$$
Y = \begin{pmatrix} Y_1 \\ Y_2 \\ \vdots \\ Y_n \end{pmatrix} X = \begin{pmatrix} X_{11} & X_{12} & \dots & X_{1k} \\ X_{21} & X_{22} & \dots & X_{2k} \\ \vdots & \vdots & \ddots & \vdots \\ X_{n1} & X_{n2} & \dots & X_{nk} \end{pmatrix} = \begin{bmatrix} X_1, X_2 & \dots X_k \end{bmatrix} \beta = \begin{bmatrix} \beta_1 \\ \beta_2 \\ \vdots \\ \beta_k \end{bmatrix}
$$

$$
u = \begin{pmatrix} u_1 \\ u_2 \\ \vdots \\ u_n \end{pmatrix}
$$
(6.3)

Em notação resumida, a equação acima pode ser escrita na forma geral:

$$
Y_i = \beta_1 X_{i1} + \beta_2 X_{i2} + \dots + \beta_K X_{iK} + u_i
$$
 (6.6)

Nesta equação, "i" assume os valores:  $i=1,2,..., n$ . *Y* é um vetor amostra ou variável dependente; *X* é a variável explicativa;  $\beta$  o coeficiente a ser determinado que caracteriza o grau de influência (uma medida do impacto da certificação na produção), enquanto *u* denota uma estimativa do erro associado à técnica.

**Regressão Linear** – É um procedimento tradicionalmente utilizado que fornece uma relação funcional simples (linear) entre as variáveis envolvidas. A regressão nasce da tentativa de relacionar um conjunto de observações de certas variáveis, designadas genericamente por  $X_k$  k=(1...p), com as leituras de uma certa grandeza Y , cuja relação matemática se expressa pela seguinte equação:

$$
Y = \beta_0 + \beta_1 X_1 + \beta_2 X_2 + \dots + \beta_p X_p
$$
\n(6.7)

Nesta equação,  $\beta_0, \beta_1, \ldots, \beta_p$  são os parâmetros da relação linear procurada. O objetivo pode ser explicativo (demonstrar uma relação matemática que pode indicar, mas não prova, uma relação de causa e efeito) ou preditivo (obter uma relação que permita, perante futuras observações das variáveis  $X_k$ , prever o correspondente valor de  $Y$ , sem a necessidade de o medir).

Dadas as características deste trabalho, que objetiva mensurar o grau de relacionamento entre produção e certificação, explicitar-se-á com clareza a distinção básica entre as duas situações. As variáveis  $X_k$  são comumente designadas por variáveis explicativas, uma vez que tentam explicar as razões da variação de Y .

Supondo-se que se dispõe de <sup>*n*</sup> conjuntos de medidas de "produção" correspondentes às respectivas observações temporais, a utilização do modelo incluirá sempre uma parcela de erro (ei). Utilizando o índice  $i(i = 1,...n)$  para indicar cada conjunto, obtém-se, então, uma expressão para cálculo desse erro:

$$
e_i = y_i - \beta_0 + \beta_1 x_{i1} + \beta_2 x_{i2} + ... + \beta_p x_{ip} + ... + e_i
$$
 (i=1..n) (6.8)

A versão da regressão linear que aqui se apresenta consiste na estimativa dos valores dos parâmetros  $\beta_0$ ,  $\beta_1$ ,  $\beta_2$ ....... $\beta_p$ , por intermédio da minimização da soma dos quadrados dos desvios (erros). Daí o nome de "método dos mínimos quadrados" que, usualmente, é utilizado com sucesso e simplicidade para calcular a regressão correspondente às diferentes variáveis que explicam o modelo  $(P=1, 2...k)$ 

A tabela, a seguir, ilustra os componentes do sistema de regressão:

| $Y = [y_1 \, y_2 \, \ldots \, y_n]$               | Vetor das leituras                                                       |  |  |  |  |
|---------------------------------------------------|--------------------------------------------------------------------------|--|--|--|--|
| $X_k = [X_{1k} \ X_{2k} \dots X_{nk}]^T$          | Vetor das observações de cada variável $X_{\nu}$                         |  |  |  |  |
| $X = [x_1 x_2  x_n]$                              | elementos<br>Matriz das observações<br>dos<br>$x_{ik}$ , $i=1n$ , $k=1p$ |  |  |  |  |
| $\beta = [\beta_0 \beta_1 \beta_2 \dots \beta_n]$ | Vetor dos parâmetros                                                     |  |  |  |  |
| $u = [u_1, u_2, \dots, u_n]$                      | Vetor dos erros                                                          |  |  |  |  |
| $1 = [1 \dots 1]'$                                | Vetor unitário de dimensão <i>n</i>                                      |  |  |  |  |
| $X_{a} = [1, x_{1}, x_{2}, \dots, x_{n}]$         | Matriz aumentada de observações $(i=0n, k=0p)$                           |  |  |  |  |

**Tabela 2** - Componentes da matriz de regressão.

Definidos os componentes acima explicitados, é possível escrever a expressão anterior na sua forma compacta:

$$
Y = \beta_0 + X\beta_1 + u_i \tag{6.9}
$$

Uma vez obtida a estimativa  $\hat{\beta}$  associada a cada parâmetro  $\beta$ , a expressão operacional da regressão permite obter estimativas de  $\hat{\beta}$  e as leituras correspondentes às observações  $x_1 x_2 ... x_p$ .

$$
\hat{\mathbf{Y}} = \hat{\beta}_0 + \hat{\beta}_1 \hat{\mathbf{X}}_1 + \hat{\beta}_2 \hat{\mathbf{X}}_2 + \dots + \hat{\beta}_P + u_i
$$
 (6.10)

Alternativamente,

$$
Y = \beta_0 + \beta_1 X + u \tag{6.11}
$$

Esta é a expressão que descreve o modelo na sua forma global. Neste modelo, Y denota uma função que poderia, por exemplo, caracterizar a produção de um determinado produto; X um fator de impacto, por exemplo, a certificação do produto objeto da análise e "u" um valor de erro em Y, que apenas pode ser estimado, ainda que desprovido de significado, mas não pode ser calculado. A seguir, é ajustado o modelo para incorporar a variável certificação, permitindo-se, assim, verificar os parâmetros estatísticos e o seu impacto na produção, objetivo a ser alcançado após o modelo receber um tratamento mais adequado, conforme será mostrado em tópicos subseqüentes.

## **6.2.**

#### **Variáveis não-numéricas (DUMMY)**

Para que o impacto da certificação na produção seja de fato passível de ser estimado, torna-se necessário fazer a inclusão da técnica de variáveis do tipo "dummy", lembrando o fato de que a variável certificação é de natureza não numérica, apenas admitindo duas possíveis situações: (A) uma produção encaminhada sem certificação de qualidade, e (B) a implantação de um sistema nacional de certificação de produto. Estas duas situações podem ser descritas introduzindo-se a variável  $X_1$ , com dois valores possíveis (A = 0 e B = 1), assim disponibilizando a inferência estatística, ou seja, o cálculo dos parâmetros desconhecidos do modelo.

Conforme mostrado, a forma geral compacta é:

$$
Y = \beta_0 + X\beta_1 + u_i \tag{6.12}
$$

Neste caso X assume as duas possibilidades de A, B; ou seja (i) o valor zero para o evento da produção em ausência de certificação do produto analisado e (ii) o valor unitário, para descrever o evento contrário que pressupõe a certificação do referido produto (com base no sistema oficial de certificação praticado no Brasil). Para essas situações, as equações se escrevem na forma:

$$
Para a situação A: (X = 0) \tag{6.13}
$$

$$
Y_A = \beta_0 + \beta_1(0) + u \tag{6.14}
$$

$$
Y_A = \beta_0 + u \tag{6.15}
$$

Para a situação B:  $(X = 1)$ 

$$
Y_B = \beta_0 + \beta_1(1) + u \tag{6.16}
$$

$$
Y_{B} = \beta_{0} + \beta_{1} + u \tag{6.17}
$$

Subtraindo-se A de B, obtém-se:

$$
Y_{B} - Y_{A} = \beta_{1} + \beta_{0} + u - \beta_{0} - u \implies Y_{B} - Y_{A} = \beta_{1}
$$
 (6.18)

desta forma pode-se calcular os parâmetros desconhecidos, ou seja, os valor das estimativas de  $\langle \beta \rangle$  em função das médias de X, Y, ou seja ( $\overline{X}, \overline{Y}$ ), que reflete a influência da certificação na produção. Desta forma os resultados obtidos são resumidos na seguinte equação.

$$
\overline{Y} = \hat{\beta}_0 + \hat{\beta}_1 \overline{X} + \hat{u}
$$
 (6.19)

**6.3.** 

### **Impactos da certificação na produção: Regressão preliminar**

No contexto do estudo pretendido, deseja-se analisar o impacto da certificação na produção dos quatro produtos considerados (cimento, aço, pneus e carroceria de ônibus), para tal fazendo-se uso de uma técnica de regressão linear. Ao desenvolver esta análise considerou-se, tão somente, o impacto da certificação,

desprezando-se, na análise, outros efeitos que também afetam a produção, tais como tributação, crises econômicas, políticas específicas etc. Assim, o estudo refere-se a uma regressão linear na qual a variável de regressão é a produção.

A tabela 3, abaixo, ilustra um padrão de geração de dados produzidos pelo modelo de regressão adotado. Nesta tabela, como caput, encontram-se indicados: (i) a identificação da variável dependente; (ii) o intervalo da série temporal utilizado na avaliação; (iii) o total de observações praticadas (as séries são documentadas em meses). Nesta mesma tabela, documenta-se, também, a estimativa do coeficiente de regressão da Constante "C"; a estimativa da "variável certificação", indicada como (**Cert**), mostrando, ainda, os respectivos errospadrão; os valores do parâmetro estatístico "t" e sua respectiva probabilidade de contraste de hipótese. Com esse exercício preliminar de regressão, objetivou-se comprovar a existência ou não de "causalidade", ou seja a presença de causaefeito entre a produção e a certificação. Nessas tabelas, cabe esclarecer, os resultados obtidos ainda não são economicamente significativos já que o modelo ainda não está adequado na sua forma plena, apresentando deficiências que serão supridas pela inclusão de outras variáveis capazes de modelar a importância relativa decorrente de outros efeitos (inflação, variações de preço e a própria produção diferenciada no tempo), assim reduzindo "enfermidades" que são inerentes ao modelo utilizado.

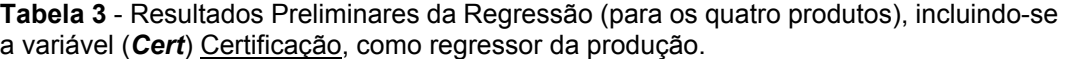

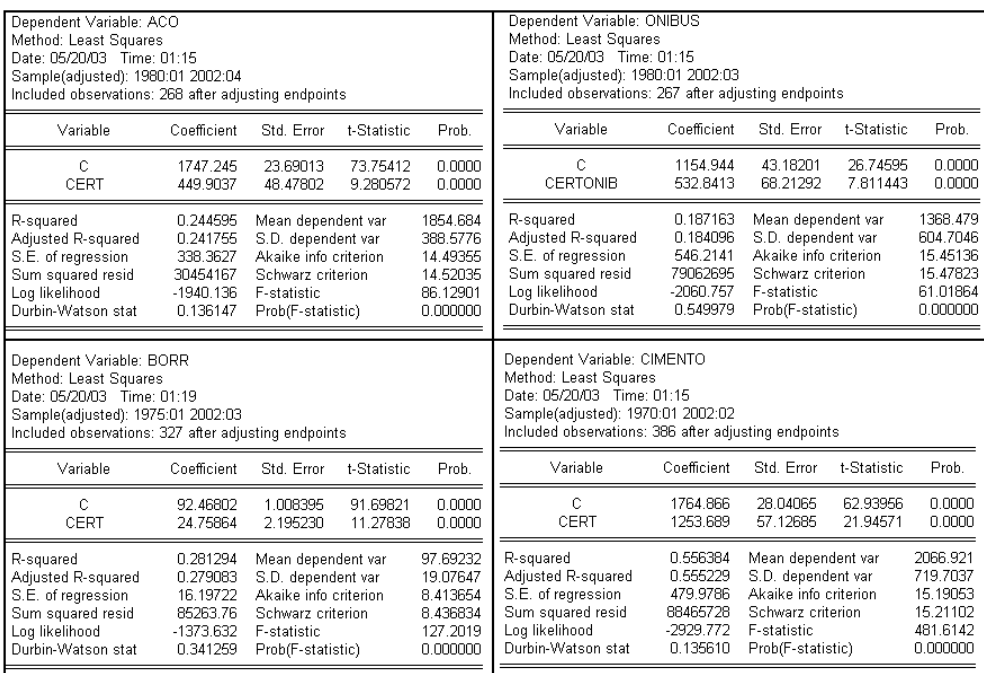

Detalhes sobre o cálculo das estatísticas constantes da Tabela 3 acima, bem como as expressões matemáticas que permitem esse cálculo, encontram-se detalhados no ANEXO B.

Como resultado preliminar desse primeiro exercício da regressão, pode ser observado pelos dados da Tabela 3: (i) para todos os casos (cimento, aço, borracha e carroceria de ônibus), o modelo forneceu o valor zero para a probabilidade para a zona de rejeição da hipótese, ou seja o valor (1-prob) é indicativo de um relacionamento entre produção e certificação extremamente favorável, conforme indicado pelos valores dessas estatísticas (como critério-padrão, costuma-se teoricamente assumir que valores de "t" inferiores a 0,5 denotam inconsistência numérica do modelo); (ii) para o caso da carroceria de ônibus, o valor 0,187163 para o parâmetro estatístico  $R^2$  representa 18,7% da capacidade do modelo em estabelecer a previsão pretendida, ou seja, uma medida da proporção da variável atribuída a Y pela regressão sobre X; (iii) para o caso relacionado ao produto cimento, o valor 0,556384, ou seja 55,6%, da capacidade de o modelo estabelecer a proporção da variável atribuída a Y pela regressão sobre X; observações que poderiam ser repetidas para todos os produtos. Considerando que se trata de uma regressão preliminar, apenas foram mencionados os casos relacionados aos valores extremos encontrados, a título de exemplificação das informações de interesse reveladas pela modelagem. Ainda a título de ilustração, cabe destacar que para todos os casos dessa simulação preliminar, o estatístico de Durbin-Watson indica autocorrelação serial positiva dos resíduos, fato que viola uma das hipóteses de regressão (hipótese #5, conforme consta do ANEXO A).

É necessário mencionar que os demais dados estatísticos constantes da Tabela 3 não se mostram significativos para rejeitar a relação produção *vs*. certificação, motivo pelo qual são dispensados outros comentários e análises.

### **6.4.**

#### **Validação do modelo**

Descritos os resultados e entendidas as características particulares do modelo utilizado na regressão numérica, é possível avaliar os dados e promover a validação das hipóteses e do modelo utilizado. No ANEXO A relacionam-se as hipóteses óbvias que não carecem de qualquer análise, hipótese essas, entretanto,

contempladas pelo modelo. Cada um dos aspectos necessários à comprovação da robustez do modelo é a seguir analisado e testado. Quatro são as hipóteses fundamentais a serem confirmadas: (i) normalidade dos resíduos (erros associados à distribuição normal dos dados referentes à produção dos produtos analisados); (ii) não autocorrelação dos eventos (produção mês a mês); (iii) linearidade da relação mantida entre os parâmetros da regressão e (iv) homoscedasticidade ou variância constante dos resíduos da regressão. Outras hipóteses "óbvias" no jargão econométrico, foram enunciadas mas não testadas e encontram-se explicadas no ANEXO A, já que carecem de análise pragmática para validação global do modelo.

## **6.4.1.**

### **Hipótese básica de normalidade**

Os gráficos abaixo ilustram as distribuições dos erros-padrão das respectivas regressões conduzidas, referentes a cada um dos quatro produtos analisados (cimento, aço, pneus e carroceria de ônibus), permitindo confirmar os testes de normalidade dos resíduos padrões das regressões desenvolvidas, que explicitam uma nítida tendência de linearidade.

A hipótese básica de normalidade do modelo é aquela que apresenta uma distribuição normal dos resíduos que lhe são inerentes, estimados pela expressão:

$$
e_i = Y - \overline{Y}, \to i = 1, \dots, n,
$$
\n(6.21)

Dado que:

$$
V \operatorname{ar}_{(ei)} = \sigma_{ei}^2 = \sigma^2 (1 - h_{ii}), \to i = 1, ..., n
$$
 (6.21)

torna-se preferível trabalhar com os resíduos padronizados que, apresentam uma mesma variância, ou seja:

$$
\text{Média:} \qquad E(u_i) = 0 \tag{6.21}
$$

$$
\text{Variância:} \qquad E(u_i^2) = \sigma^2 \qquad (6.22)
$$

Cov 
$$
(u_i, u_j)
$$
:  $E(u_i, u_j) = 0$  (6.23)

A forma geral de enunciar a função de distribuição dos resíduos (erros) é:

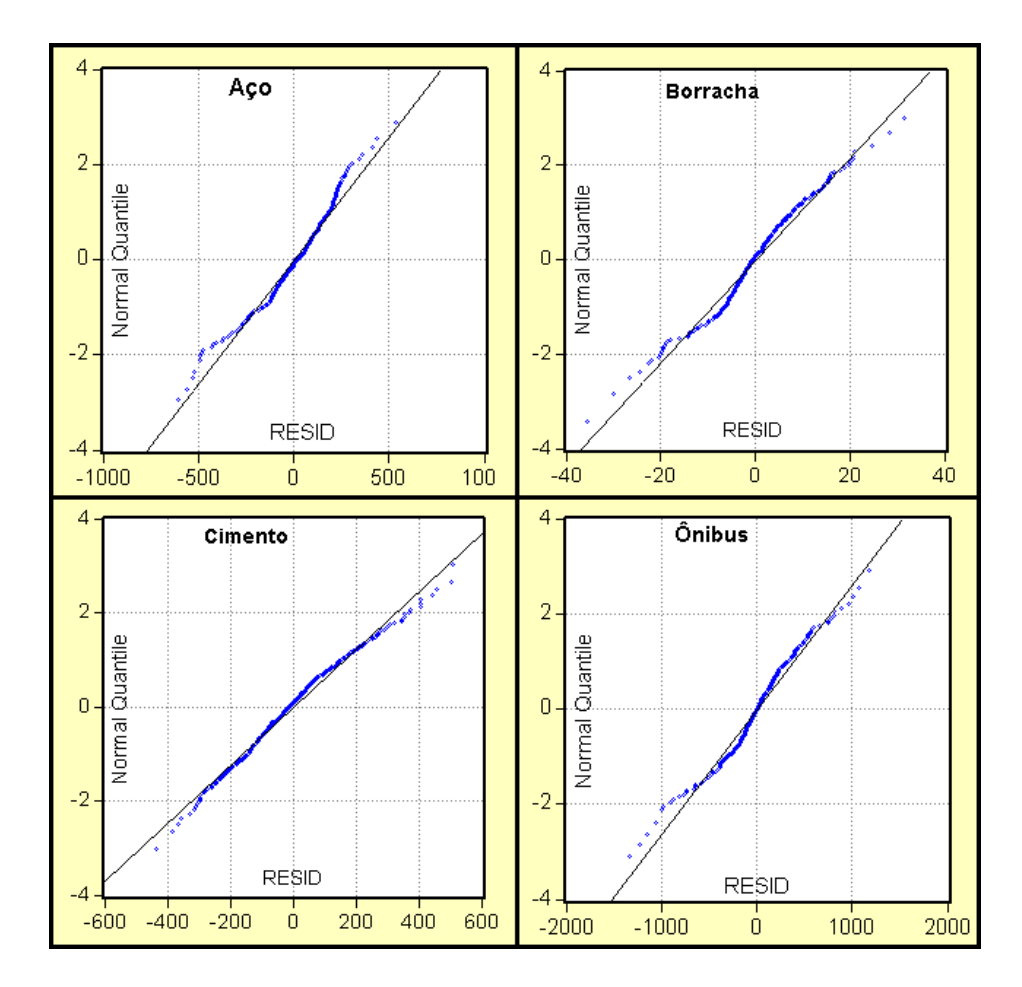

**Figura 20** - Teste de normalidade "quantile plot" para as quatro séries históricas.

A análise do comportamento de normalidade dos resíduos ilustrada na figura 20, que apresenta distribuições em quantiles<sup>14</sup> (Normal-Quantile/Plot) referentes aos resíduos padronizados das regressões desenvolvidas para cada um dos quatro produtos e que explicita uma nítida tendência linear desses resíduos, permite fundamentar a hipótese básica de normalidade desses resíduos. Cabe ainda mencionar que no gráfico Quantile, para o caso da regressão do aço, existe uma menor tendência linear, a qual leva à conclusão de algumas suspeitas, dentre as quais: uma possível instabilidade nas séries de produção; determinado câmbio estrutural no sistema produtivo; algum câmbio político, ou, ainda, uma possível exclusão de alguma variável relevante na regressão; motivo pelo qual recomendase a realização de um teste de câmbio estrutural, descrito e fundamentado no tópico a seguir.

<sup>&</sup>lt;sup>14</sup> "Quantil: pertencente à ciência estatística. Qualquer das separatrizes de uma distribuição". Entende-se por Separatriz (um termo estatística) qualquer dos valores de uma variável aleatória

### **6.4.2.**

## **Teste da hipótese básica de homoscedasticidade**

Entende-se por "homoscedasticidade" a variância constante de  $u_t$  (forma geral de "u"no tempo "t"), ou, conforme tem sido denominado "resíduos do modelo", levando-se em conta, obviamente, que para um valor associado a uma observação de produção X, a variância de  $u_t$  é a mesma para todas as observações. Ou seja, as variâncias condicionais de ut são similares (normalmente distribuídas), que em notação simbólica escreve-se na forma:

$$
var(u_i|X_i) = E[u_i - E(u_i)|X_i]^2
$$
\n(6.25)

$$
var(u_i|X_i) = E(u_i^2|X_i)
$$
\n(6.26)

$$
var[y_i | x_k] = \sigma^2
$$
\n(6.27)

**6.4.3.** 

## **Teste da hipótese básica de linearidade**

$$
Y_i = \beta_0 + \beta_1 X_i + u_i \text{ onde } u_i \to N(0, \sigma^2)
$$
\n(6.28)

Esta hipótese básica está corroborada pela primeira regressão (Tabela 6) na qual é demonstrado que o coeficiente de linearidade (valor coefficient da variável CERT) é maior que zero, confirmando assim que existe uma relação linear positiva entre produção e certificação. Desta forma, a relação β1 ≠ 1 expressa a linearidade no modelo expresso na formula compacta (6,11).

### **6.4.4.**

# **Teste da hipótese básica de independência (não autocorrelação)**

Nenhuma correlação entre as perturbações, dado dois valores *X* quaisquer,  $X_i$  e  $X_j$  onde  $(i \neq j)$ , a correlação entre quaisquer dois  $u_i$  e  $u_j$   $(i \neq j)$  é zero, simbolicamente temos:

$$
cov(u_i, u_j | X_i, X_j) = E[u_i - E(u_i)|X_i][u_j - E(u_j)|X_j]
$$
\n(6.29)

$$
cov(u_i, u_j | X_i, X_j) = E(u_i | X_i)(u_j | X_j)
$$
\n(6.30)

$$
cov(u_i, u_j | X_i, X_j) = 0 \tag{6.31}
$$

$$
cov[y_i, x_k] = 0 \tag{6.32}
$$

No ANEXO F encontram-se, para cada uma das regressões desenvolvidas, as tabelas que caracterizam os correlogramas obtidos pela regressão desenvolvida.

## **6.5.**

# **Impacto da certificação: Regressão Conclusiva**

Concluída a análise preliminar e verificadas as hipóteses básicas necessárias à validação global do modelo utilizado para consubstanciar a regressão numérica necessária ao estudo de impacto da certificação na produção de cimento, aço, pneus (borracha), e de carroceria de ônibus, foi possível desenvolver a simulação pretendida com base em séries históricas oficiais (IPEA, 2003) disponibilizados pelo Instituto de Pesquisa Econômica Aplicada<sup>15</sup> (IPEA), Fundação Pública subordinada ao Ministério do Planejamento, Orçamento e Gestão, com a atribuição de elaborar estudos e pesquisas para subsidiar o planejamento de políticas governamentais. Elucidativo para entender sua sensibilidade e sua aplicabilidade, o modelo foi adequado para eliminar problemas de auto correlação, permitindo novas regressões de Y sobre X que, entretanto, passam a incluir a variável produção (Y) na regressão, diferenciando o tempo, já que a hipótese presume que a produção futura depende da produção passada, em ausência de fatores atípicos não previstos.

### **Séries históricas de produção**

A figura 21, a seguir, ilustra dados oficiais (IPEA, 2003) referentes às séries temporais históricas que descrevem a produção dos quatro produtos (cimento, aço, pneus e carroceria de ônibus), objeto da presente pesquisa que investiga o impacto decorrente de suas respectivas certificações.

<sup>&</sup>lt;sup>15</sup> IPEA: www.ipea.gov.br

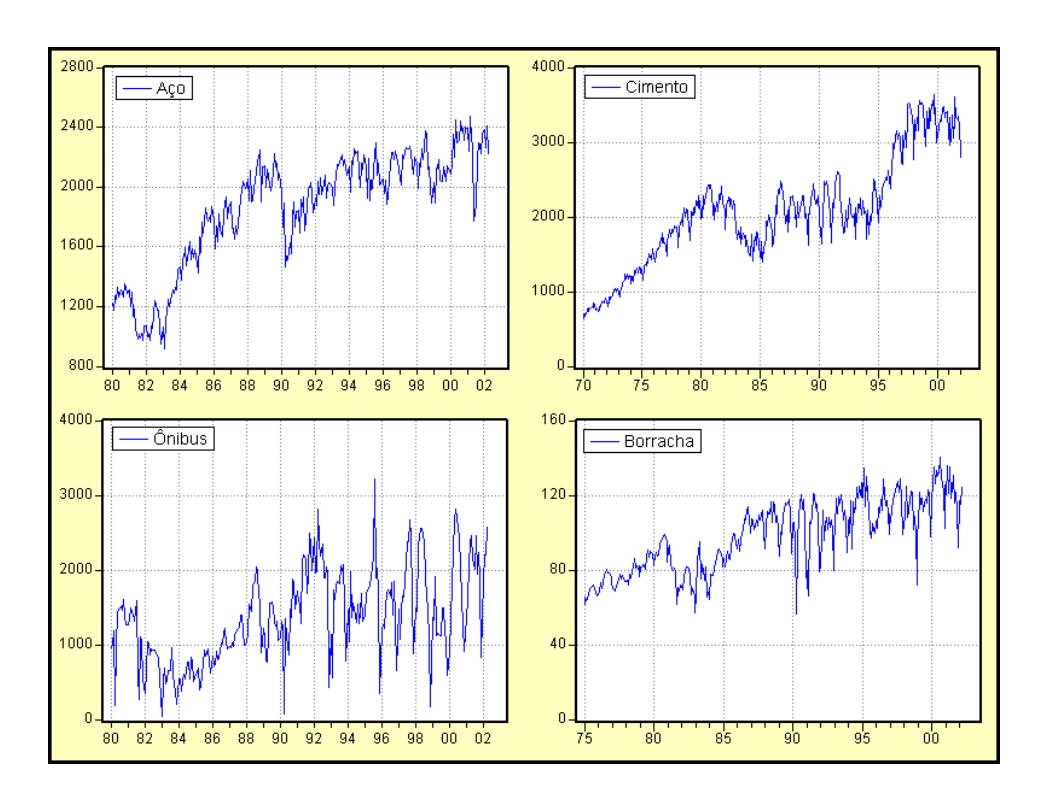

**Figura 21** - Séries históricas da produção dos quatro produtos selecionados.

# **6.5.1. Estudo de caso do cimento: análise de impacto da certificação**

Do gráfico (figura 22) pode-se observar um eficiente ajuste para a regressão da série de **cimento** que é de 0,950053 ou 95,0053%, o que indica que o modelo neste caso está satisfatoriamente especificado.

![](_page_12_Figure_5.jpeg)

**Figura 22** - Distribuição dos resíduos (círculos); série histórica referente à produção de cimento (triângulos), e regressão de ajuste do modelo (quadrados).

| Dependent Variable: CIMENTO<br>Method: Least Squares<br>Date: 05/31/03 Time: 18:41 |                       |             |                                                                                                    |  |  |  |  |
|------------------------------------------------------------------------------------|-----------------------|-------------|----------------------------------------------------------------------------------------------------|--|--|--|--|
| Sample(adjusted): 1970:02 2002:02                                                  |                       |             |                                                                                                    |  |  |  |  |
|                                                                                    |                       |             |                                                                                                    |  |  |  |  |
| Coefficient                                                                        | Std. Error            | t-Statistic | Prob.                                                                                                    |  |  |  |  |
| 125.9898                                                                           | 31.43202              | 4.008328    | 0.0001                                                                                                    |  |  |  |  |
| 89.75176                                                                           | 28.55053              | 3.143611    | 0.0018                                                                                                    |  |  |  |  |
| 0.931103                                                                           | 0.017002              | 54.76495    | 0.0000                                                                                                    |  |  |  |  |
| 0.950053                                                                           |                       |             | 2070.451                                                                                                    |  |  |  |  |
| 0.949791                                                                           |                       |             | 717.2858                                                                                                    |  |  |  |  |
| 160.7245                                                                           | Akaike info criterion |             | 13.00502                                                                                                    |  |  |  |  |
| 9867962.                                                                           |                       |             | 13.03583                                                                                                    |  |  |  |  |
| $-2500.467$                                                                        | F-statistic           |             | 3633.032                                                                                                    |  |  |  |  |
| 2.602753                                                                           |                       |             | 0.000000                                                                                                    |  |  |  |  |
|                                                                                    |                       |             | Included observations: 385 after adjusting endpoints<br>Mean dependent var<br>S.D. dependent var<br>Schwarz criterion<br>Prob(F-statistic) |  |  |  |  |

**Tabela 4-** Resultados da regressão para cimento incluindo a variável "lag1" da série de produção de cimento como regressor do modelo.

Os dados da Tabela 4 sumarizam os resultados da regressão das séries históricas que descrevem a produção de cimento, associada a uma probabilidade de 99,82% (i.e.: 0,9982 = 1-0.0018 CERT = 0,0018); ou seja, existe uma probabilidade de 99,82% de que a certificação tenha influência na produção, cujo valor de impacto pode ser mensurado pela equação (6.9). Assim, entendendo que este valor de probabilidade valida os dados da Tabela 4, a soma dos coeficientes "C", "CERT" e "CIMENTO (-1)", que totaliza 216,67 (100%), permite avaliar um impacto de 41,42 % (0,4142 = 89,75176/216,67), referente à produção de cimento no período 1970 a 2002. Ainda na Tabela 4, o valor do parâmetro estatístico R2 (R-squared), que apresenta um ajuste de 95 % (0,950053) pode ser ilustrado pela Figura 22, que confirma uma razoável concordância entre os "dados crus" e os dados ajustados pela regressão utilizada.

# **6.5.2. Estudo de caso do aço: análise do impacto da certificação**

Para o caso da produção de aço, ilustrada pela figura 23 a seguir, a boa concordância entre os dados crus e o ajuste confirma a adequação do modelo utilizado, observando-se a pertinência do ajuste bondade do ajuste denotado pelo estatístico  $R^2$ , que apresenta um ajuste de 76,5734%, o qual indicando que existem fatores não considerados no modelo. O valor [1-76,5734], que equivale a 23,4266% confirmando que não existe motivo para rejeitar o modelo proposto.

![](_page_14_Figure_1.jpeg)

**Figura 23** - Gráfico da distribuição dos resíduos (redondos), a serie de produção de aço (triângulos), e o ajuste do modelo (quadrados).

![](_page_14_Picture_129.jpeg)

![](_page_14_Picture_130.jpeg)

A Tabela 5 sumariza o resultado da regressão das séries históricas que descreve a produção de aço, associada a uma probabilidade de 93,78% (i.e.: 0,9378=1-0,0622, CERT=0,0622); ou seja, existe uma probabilidade de 93,78% de que a certificação tenha influência na produção, cujo valor de impacto pode ser mensurado pela equação (6.9). Assim, entendendo que este valor de probabilidade valida os dados da Tabela 5, a soma dos coeficientes "C", "CERT" e "ACO(-6)", que totaliza 385,4541 (100%), permite avaliar um impacto de 15,1 % (0.1511 = 58,23718 / 385,4541), referente à produção de aço no período 1980 a 2002. Nessa Tabela incluiu-se, também, a variável "ACO(-6)", que incorpora, para fins de corrigir problemas de auto-correlação, um regressor à variável produção, defasada em seis meses, fator entretanto de inexpressível influência nos resultados (valor 0,828438, na Tabela 1). Ainda na Tabela 5, o valor do parâmetro estatístico  $R^2$  (R-squared), o qual apresenta um ajuste de 76,6% (0,765734), pode ser ilustrado pela Figura 23, que confirma uma boa concordância entre os "dados crus" e os dados ajustados pela regressão utilizada.

# **6.5.3. Estudo de caso da borracha: análise do impacto de certificação**

Neste caso o ajuste do modelo é de 0,7727, ou seja, 77,27%. Também como no caso anterior não existem razões para se rejeitar o modelo de regressão utilizado. Assim, este estudo de caso bem como o anterior permite também concluir que existe evidência que a certificação tem influência na produção, como será demonstrado no presente capitulo.

![](_page_15_Figure_4.jpeg)

**Figura 24**- Distribuição dos resíduos (círculos), a série de produção de borracha (triângulos), e o ajuste do modelo (redondos).

![](_page_16_Picture_147.jpeg)

**Tabela 6 -** Resultados da regressão para borracha incluindo a variável "lag1" da série de produção de borracha como regressor do modelo.

Resumindo o resultado da simulação numérica conduzida, os dados da tabela acima explicitam a probabilidade do impacto da certificação da produção calculada em 99,69% [1-0,0031]; o que confirma que a certificação tem influencia na produção.

Similarmente ao caso anterior, os dados da Tabela 6 sumarizam os resultados da regressão das séries históricas que descrevem a produção de Borracha, associada a uma probabilidade de 99,69% (i.e.:  $0.9969 = 1-0.0031$ , CERT = 0,0031); ou seja, existe uma probabilidade de 99,45% de que a certificação tenha influência na produção, cujo valor de impacto pode ser mensurado pela equação (6.9). Assim, entendendo que este valor de probabilidade valida os dados da Tabela 6, a soma dos coeficientes "C", "CERT" e "BORR (- 1)", que totaliza 21,592505 (100%), permite avaliar um impacto de 20,05 % (0,3139 = 4,329296 / 21,592505), referente à produção de borracha no período 1975 a 2002.

Ainda na Tabela 6, o valor do parâmetro estatístico  $R^2$  (R-squared), o qual apresenta um ajuste de 77,27 % (0,772700) pode ser ilustrado pela Figura 24, que confirma uma razoável concordância entre os "dados crus" e os dados ajustados pela regressão utilizada.

# **6.5.4. Estudo de caso da carroceria de ônibus: análise do impacto de certificação**

Não obstante a boa concordância obtida entre a regressão e o os dados da produção para os produtos anteriormente analisados (cimento, aço e borracha, este último para caracterizar pneus), para o caso do produto carrocerias de ônibus a regressão não se manteve tão eficiente evidenciando um ajuste do modelo de 61,3536 (0,613536), indicando que no modelo pode estar faltando alguma variável relevante ou a presença de uma certa instabilidade nos dados que poderia ser explicada por impropriedade do mecanismo de coleta de dados.

**Tabela 7-** Resultados da regressão para carroceria de ônibus incluindo a variável "lag1" da série de produção de carroceria de ônibus como regressor do modelo.

| Dependent Variable: ONIBUS                           |             |                         |                    |          |  |  |  |
|------------------------------------------------------|-------------|-------------------------|--------------------|----------|--|--|--|
| Method: Least Squares                                |             |                         |                    |          |  |  |  |
| Date: 05/09/03 Time: 17:40                           |             |                         |                    |          |  |  |  |
| Sample(adjusted): 1980:02 2002:03                    |             |                         |                    |          |  |  |  |
| Included observations: 266 after adjusting endpoints |             |                         |                    |          |  |  |  |
| Variable                                             | Coefficient | Std. Error              | t-Statistic        | Prob.    |  |  |  |
| C                                                    | 319.0345    | 57.50644                | 5.547805           | 0.0000   |  |  |  |
| <b>CERTONIB</b>                                      | 146.4735    | 52.35039                | 2.797944           | 0.0055   |  |  |  |
| ONIBUS(-1)                                           | 0.726636    | 0.042606                | 17.05465           | 0.0000   |  |  |  |
| R-squared                                            | 0.613536    |                         | Mean dependent var | 1370.045 |  |  |  |
| Adjusted R-squared                                   | 0.610597    | S.D. dependent var      |                    | 605.3020 |  |  |  |
| S.E. of regression                                   | 377.7214    | Akaike info criterion   |                    | 14.71740 |  |  |  |
| Sum squared resid                                    | 37523114    | Schwarz criterion       | 14.75782           |          |  |  |  |
| Log likelihood                                       | $-1954.415$ | 208.7648<br>F-statistic |                    |          |  |  |  |
| Durbin-Watson stat                                   | 2.183459    | Prob(F-statistic)       |                    | 0.000000 |  |  |  |

![](_page_17_Figure_4.jpeg)

**Figura 25** - Distribuição dos resíduos (redondos), a serie de produção de carroceria de ônibus (triângulos), e o ajuste do modelo (quadrados).

Similarmente ao caso anterior, os dados da Tabela 7 sumarizam os resultados da regressão das séries históricas que descrevem a produção de

carroceria de ônibus, associada a uma probabilidade de 99,45% (i.e.: 0,9945 = 1- 0,0055, CERT = 0,0055); ou seja, existe uma probabilidade de 99,45% de que a certificação tenha influência na produção, cujo valor de impacto pode ser mensurado pela equação (2). Assim, entendendo que este valor de probabilidade valida os dados da Tabela 7, a soma dos coeficientes "C", "CERT" e "CARROCERIAS (-1)", que totaliza 466,2346 (100%), permite avaliar um impacto de 31,4 % (0,3139 = 146,4735 / 466,2346), referente à produção de carroceria de ônibus no período 1980 a 2002.

Ainda na Tabela 7, o valor do parâmetro estatístico  $R^2$  (R-squared), o qual apresenta um ajuste de 61,3 % (0,613536) pode ser ilustrado pela Figura 25, que confirma uma razoável concordância entre os "dados crus" e os dados ajustados pela regressão utilizada.

## **6.6.**

## **Análise global da regressão estatística**

### **Análise global: impacto da certificação para os produtos estudados**

Das novas regressões resultantes do processo de simulação numérica, podese observar dos dados da Tabela 8 que as probabilidades que garantem a hipótese de que a certificação trouxe benefícios para a produção estão sustentadas pelo valor da probabilidade (p-value), oriunda do parâmetro estatístico t (t-Statistic), cujo valor de probabilidade é estimada em: (i) 99% (1-Prob) para as regressões de cimento borracha, carroceria de ônibus e; (ii) e um valor aproximado a 94% (1- Prob) o qual é calculado da diferencia [1-0,0622] para o caso do produto aço, patamar que permite concluir que não possui relevância estatística, indicando uma provável exclusão de variável significante, possibilidade de correlação dos dados das séries temporais, ou algum outro fator que deverá ser debelado pela agregação de novos ajustes no modelo (apenas para o caso do aço) ou novas análises e regressões que se fizerem pertinentes.

**Tabela 8 -** Regressões incluindo como regressor a variável produção, diferenciada no tempo(t-1) para o cimento, (t-6) para aço, (t-1) para borracha e (t-1) para o caso de carroceria de ônibus.

| Dependent Variable: ACO<br>Method: Least Squares<br>Date: 05/14/03 Time: 12:28<br>Sample(adjusted): 1980:07 2002:04<br>Included observations: 262 after adjusting endpoints    |                                                             |                                                                                                    | Dependent Variable: BORR<br>Method: Least Squares<br>Date: 03/24/03 Time: 01:16<br>Sample(adjusted): 1975:02 2002:03<br>Included observations: 326 after adjusting endpoints |                                                          |                                                                                                    |                                                             |                                                                                                    |                                  |                                                                      |
|----------------------------------------------------------------------------------------------------|-------------------------------------------------------------|----------------------------------------------------------------------------------------------------|----------------------------------------------------------------------------------------------------|----------------------------------------------------------|----------------------------------------------------------------------------------------------------|-------------------------------------------------------------|----------------------------------------------------------------------------------------------------|----------------------------------|----------------------------------------------------------------------|
| Variable                                                                                                    | Coefficient                                                 | Std. Error                                                                                                    | t-Statistic                                                                                                    | Prob.                                                    | Variable                                                                                                    | Coefficient                                                 | Std. Error                                                                                                    | t-Statistic                      | Prob.                                                                |
| C<br>CERT<br>$ACO(-6)$                                                                                                    | 326.3885<br>58.23718<br>0.828434                            | 61.44972<br>31.09315<br>0.034619                                                                                           | 5.311473<br>1.872991<br>23.92979                                                                                                    | 0.0000<br>0.0622<br>0.0000                               | C<br>CERT<br><b>BORR(-1)</b>                                                                                                    | 16.43902<br>4.329296<br>0.824189                            | 2.937306<br>1.452149<br>0.031194                                                                                           | 5.596632<br>2.981302<br>26.42139 | 0.0000<br>0.0031<br>0.0000                                           |
| R-squared<br>Adjusted R-squared<br>S.E. of regression<br>Sum squared resid<br>Log likelihood                                                                                   | 0.763397<br>0.761570<br>186.4873<br>9007374.<br>$-1740.084$ | Mean dependent var<br>S.D. dependent var<br>Akaike info criterion<br>Schwarz criterion<br>F-statistic<br>Prob(F-statistic) |                                                                                                    | 1868.493<br>381.9169<br>13.30599<br>13.34685<br>417.8308 | R-squared<br>Adjusted R-squared<br>S.E. of regression<br>Sum squared resid<br>Log likelihood                                                                                    | 0.772700<br>0.771292<br>9.086613<br>26668.99<br>$-1180.485$ | Mean dependent var<br>S.D. dependent var<br>Akaike info criterion<br>Schwarz criterion<br>F-statistic<br>Prob(F-statistic) |                                  | 97.80301<br>19.00034<br>7.260641<br>7.295490<br>549.0133<br>0.000000 |
| Durbin-Watson stat                                                                                                    | 0.903812                                                    |                                                                                                    |                                                                                                    | 0.000000                                                 | Durbin-Watson stat                                                                                                    | 2.373091                                                    |                                                                                                    |                                  |                                                                      |
| Dependent Variable: ONIBUS<br>Method: Least Squares<br>Date: 05/09/03 Time: 17:40<br>Sample(adjusted): 1980:02 2002:03<br>Included observations: 266 after adjusting endpoints |                                                             |                                                                                                    |                                                                                                    |                                                          | Dependent Variable: CIMENTO<br>Method: Least Squares<br>Date: 03/19/03 Time: 02:44<br>Sample(adjusted): 1970:02 2002:02<br>Included observations: 385 after adjusting endpoints |                                                             |                                                                                                    |                                  |                                                                      |
| Variable                                                                                                    | Coefficient                                                 | Std. Error                                                                                                    | t-Statistic                                                                                                    | Prob.                                                    | Variable                                                                                                    | Coefficient                                                 | Std. Error                                                                                                    | t-Statistic                      | Prob.                                                                |
| C<br>CERTONIB<br>ONIBUS(-1)                                                                                                    | 319 0345<br>146 4735<br>0.726636                            | 57.50644<br>52.35039<br>0.042606                                                                                           | 5.547805<br>2 7 9 7 9 4 4<br>17.05465                                                                                                    | 0.0000<br>0.0055<br>0.0000                               | C<br>CERT<br>CIMENTO(-1)                                                                                                    | 125.9898<br>89.75176<br>0.931103                            | 31.43202<br>28.55053<br>0.017002                                                                                           | 4.008328<br>3 143611<br>54.76495 | 0.0001<br>0.0018<br>0.0000                                           |

No que concerne o "melhor ajuste" obtido, a simulação numérica indicou para os regressores: (i) aço, grau de ajuste de R2 (R-squared) de 76,3397%; (ii) cimento, grau de ajuste de R2 (R-squared) de 95,0053%; (iii) carroceria de ônibus, grau de ajuste de R2 (R-squared) de 61,3%; (iv) borracha, grau de ajuste de R2 (R-squared) de 77,27%.

No que refere-se ao fator estatístico  $\overline{R}^2$  ajustado (Adjusted R-squared) pode-se comentar que a inclusão da variável Y diferenciada no tempo, como regressor no modelo, permite a obtenção de um valor para  $\overline{R}^2$  consideravelmente superior àquele obtido pela regressão preliminar, fato que evidencia que esta inclusão da variável Y produção (diferenciada no tempo), como próprio regressor da produção, aprimora os resultados. Ou seja, a produção em um determinado mês é dependente, em certo grau, da produção de meses anteriores, sendo impactado, pelo parâmetro (t-6) para o caso do aço e pelo fator (t-1) para os demais, cimento, borracha e carroceria de ônibus.

A análise do parâmetro estatístico de Durbin-Watson (DW) permite concluir que não existe autocorrelação dos resíduos para nenhuma das regressões realizadas. Entretanto, no que concerne aos parâmetros estatísticos de DW, identifica-se uma região de indecisão, conforme documentado no ANEXO B, evidenciando um contraste numérico que permite afirmar que os resíduos são isentos de autocorrelação.

# **6.7. Diagnóstico conclusivo da estabilidade dos parâmetros da regressão (Estructural Breaks)**

Após a estimação dos parâmetros do modelo pelo método dos mínimos quadrados, procede-se à validação dos mesmos, com a finalidade de validar os resultados obtidos e poder utilizá-los como base para posterior etapa de estimativas e conclusão sobre resultados. Este tipo de validação do modelo consiste em contrastar ou comprovar as hipóteses clássicas, assim podendo assegurar as propriedades assinaladas para os parâmetros estatísticos de interesse.

Nesta etapa de validação do modelo, especialmente importante para a comprovação das hipóteses que fazem referência às propriedades desejáveis para a perturbação aleatória, de acordo o modelo de regressão clássico, os dados devem distribuir-se segundo um vetor normal esférico. Em particular, as hipóteses que mais se utiliza são as que especificam o valor constante da variância (perturbação homoscedásticas) em a ausência de correlação entre perturbações de observações distintas (ausência de autocorrelação).

A forma de comprovação a ser utilizada será aquela que faz uso dos resíduos dos mínimos quadrados. Estes resíduos são obtidos pela diferença entre os valores calculados dos parâmetros e os valores observados, correspondentes as séries históricas estimadas a partir do modelo adotado.

Existe um forte inconveniente na utilização desses resíduos, que teoricamente devem apresentar uma distribuição com tendência normal (o que equivale a dizer "média zero e variância constante"). Essa é uma característica que deve verificar a perturbação aleatória do modelo clássico de regressão utilizado, o que, entretanto, pode ocasionar problemas relacionados às hipóteses clássicas de homoscedasticidade e de ausência de correlação para a perturbação inerente ao modelo de regressão.

#### **Resíduos recursivos**

Estes resíduos constituem se numa alternativa para a verificação e validação de hipóteses do modelo e para proceder a estimativa recursiva dos parâmetros β, similarmente à aplicação da técnica dos mínimos quadrados ordinários (MMQ). Em outras palavras, essa afirmativa equivale a dizer que se aumentando o tamanho da amostra de um modo paulatino torna-se possível trabalhar com uma amostra de tamanho r-1, assim obtendo-se o seguinte parâmetro de avaliação (estimador):

$$
b_{r-1} = \left(X_{r-1}^{\dagger} X_{r-1}\right)^{-1} X_{r-1}^{\dagger} Y_{r-1}
$$
\n(6.33)

Já estimados os parâmetros do modelo com as (r-1) primeiras observações, incorpora-se, na matriz de regressões, a informação da observação seguinte, ou seja, ao vetor fila Xr. Apartir daí, realiza-se uma predição para a observação r da variável endógena *Yr*  $\overline{a}$ , assim permitindo-se calcular o erro de predição para a referida observação r utilizando-se as primeiras (r-1) observações. Este erro de predição formará parte do resíduo recursivo Wr, que se define como uma tipificação do mesmo.

O sub-índice (r-1) faz referência ao número de observações utilizado para viabilizar a estimação dos parâmetros.

O resíduo recursivo **Wr**, utilizando as (r-1) primeiras observações, fica definido então a partir do erro de predição para *Yr* l<br>C como segue:

$$
w_r = \frac{Y_r - X_r' b_{r-1}}{\sqrt{1 + X_r' (X_{r-1}' X_{r-1})^{-1} X_r}}
$$
(6.34)

para valores de  $r = k+1, k+2, ..., n$ 

Este procedimento repete-se sucessivamente até completar a simulação, realizando a predição para a última observação. Deste modo, obtém-se uma série de n-k resíduos recursivos, que são homoscedásticos e sem correlação.

$$
w \to N(0, \sigma^2 I) \tag{6.35}
$$

Estes novos resíduos permitem analisar a perturbação do modelo de regressão com maior objetividade já que a diferença dos resíduos calculada pelo método dos mínimos quadrada (MQO) permite verificar as hipóteses do modelo.

### **6.7.1.**

### **Contraste gráfico via resíduos recursivos**

Os contrastes gráficos foram desenvolvidos por Brown, Durbin e Evans no ano 1975 e apresentam, como aplicação dos Resíduos Recursivos, o modo de detectar a possibilidade de ruptura estrutural ao longo das observações de um modelo supostamente clássico.

Como hipótese nula H0 (certificação influenciada positivamente pela certificação) é possível especificar a estabilidade não apenas dos parâmetros β como, também, das variâncias da perturbação, ao longo dos n períodos considerados.

$$
H_0: \qquad \beta_1 = \beta_2 = \dots = \beta_n = \beta \tag{6.36}
$$

$$
\sigma_1^2 = \sigma_2^2 = \dots = \sigma_n^2 = \sigma \tag{6.37}
$$

Com base nessas expressões é possível especificar dois contrastes que permitem decidir pela existência de estabilidade ou de ruptura estrutural. No caso de rechaçar a hipótese nula, poder-se-ia realizar um segundo contraste para detectar se a variância da perturbação permanece ou não constante.

#### **6.7.2.**

## **Contraste de soma acumulada de quadrados (Test CUSUM2)**

Este contraste, análogo ao anterior, utiliza no numerador a soma acumulada do quadrado dos resíduos recursivos e, no denominador, o valor da soma de quadrados da totalidade dos resíduos recursivos.

$$
S_r = \frac{\sum_{j=k+1}^{r} w_j^2}{\sum_{j=k+1}^{n} w_j^2}
$$
 (6.38)

Nesta expressão, *r = k+1, k+2, ... , n* 

Conforme ilustrado na Figura 26, associado ao parâmetro estatístico Sr, calculado pela equação (6.38), são agregadas bandas-limite de significância definidas a partir do valor esperado desse parâmetro estatístico (cf. linhas que agregam uma quantidade fixa dependendo do nível de significância elegido, C0). Note que o valor esperado do estatístico oscila entre zero e um; assim,  $E(Sr) = 0$ quando  $r = k$ , y e  $E(Sr) = 1$  quando  $r = n$ . Estes limites posicionados em relação a r, caracterizam a o gráfico da Figura 26, denominado CUSUM2.

Apresentam-se, a seguir os gráficos CUSUM2 para cada um dos quatro estudos de caso constante da presente pesquisa de mestrado.

O software Econométrico EViews permite testar a estabilidade dos parâmetros em função do tempo, mediante a aplicação da observação gráfica, ilustrada nas imagens que compõem a Figura 26, correspondentes às séries históricas de produção pesquisadas, fazendo-se uso dos comandos View / Stability Tests / Recursive Estimate (OLS Only) / CUSUM of Squares Test.

![](_page_23_Figure_5.jpeg)

**Figura 26 -** Teste de estabilidade dos parâmetros (Estructural Breaks).

Na análise de mudança estrutural (Estructural Breaks) pode-se observar que, para os modelos de regressão de borracha, cimento e carroceria de ônibus, existe estabilidade com um nível de significância de 5%; e para o modelo de regressão associado ao estudo do aço pode-se perceber uma mudança estrutural no mesmo nível de significância de 5%, motivo que permite suspeitar sobre a existência de um fator desconhecido no modelo.

Na descrição dos setores econômicos, percebe-se que o setor siderúrgico brasileiro (aço) foi alvo de barreiras técnicas à exportação impostas pelos EUA (principal destino das exportações do aço brasileiro).

Este pode ser o motivo da instabilidade presenciada no modelo de regressão utilizado, fato que motivou o desenvolvimento de uma análise específica para este caso com a finalidade de se determinar a influência das barreiras às exportações na produção no setor de aço.

### **6.8.**

#### **Regressão dinâmica**

Na tentativa de obter um modelo que melhor se ajuste, foi testado o método de regressão dinâmica (enunciado no capitulo 2.5.8), utilizando-se o software  $FPW^{16}$  (Forecast Pro for Windows, Version 4.0), cuja saída-padrão encontra-se apresentada no Anexo E.

Neste método agregou-se como variáveis de regressão as variáveis: (i) inflação (INF); (ii) produto interno bruto (PIB) e (iii) a certificação (CERT), tal qual desenvolvido nas demais simulações já descritas para os quatro produtos analisados. Este novo de regressão dinâmica permite encontrar de forma automática dependências ou auto-correlações nos resíduos.

 Como resultado da utilização deste método concluiu-se que não existe uma estrutura auto-regressiva que lhe é intrínseca, já que não foi possível identificar uma estrutura auto-regressiva pela utilização deste método.

<sup>&</sup>lt;sup>16</sup> Software FPW (Forecast Pro for Windows, Version 4.0), comumente utilizado na Linha de Pesquisa "Estatística e previsão de séries temporais em marketing e energia" do Departamento de elétrica da PUC-Rio. Software disponibilizado pelo representante legal deste software no Brasil, professor Dr. Reinaldo Castro Souza (PUC-Rio), residente na University of Warwick, Inglaterra em 1979 à época do desenvolvimento.